## **Temat: Kraina zer i jedynek – poznajemy elementy systemu dwójkowego**

*(ten temat jest realizowany w dowolnym czasie do 15 maja 2020r.)*

W trakcie tej lekcji będziemy ćwiczyć zdolność logicznego myślenia. Dowiesz się jak liczą komputery? Komputer "zna" tylko dwie cyfry 0 i 1. Wszystkie nawet najbardziej skomplikowane obliczenia wykonuje używając do obliczeń tych dwóch cyfr – **zer** i **jedynek**. Dlatego system liczbowy, którym posługują się komputery nazywamy **systemem dwójkowym**.

Proszę uważnie przeczytać treść lekcji nr 16 "Kraina zer i jedynek" ze strony 34 w podręczniku lub zamieszczonej w załączniku na stronie szkoły (fragment [zeszytu ćwiczeń](http://psp2.mojeolesno.pl/wp-content/uploads/2020/03/informatyka-klasa-3-fragment-1.pdf) klasa 3).

Postaraj się wykonać **ćwiczenie 1** ze strony 35. Wpisz w okienka pod żarówką cyfrę **0** lub **1**. Jeśli żarówka **świeci** wpisz 1, jeśli **nie świeci** wpisz 0.

Żeby lepiej zrozumieć polecenie zadania 1 i 2 przygotowałam dla Ciebie **wskazówkę**, zapoznaj się z nią:

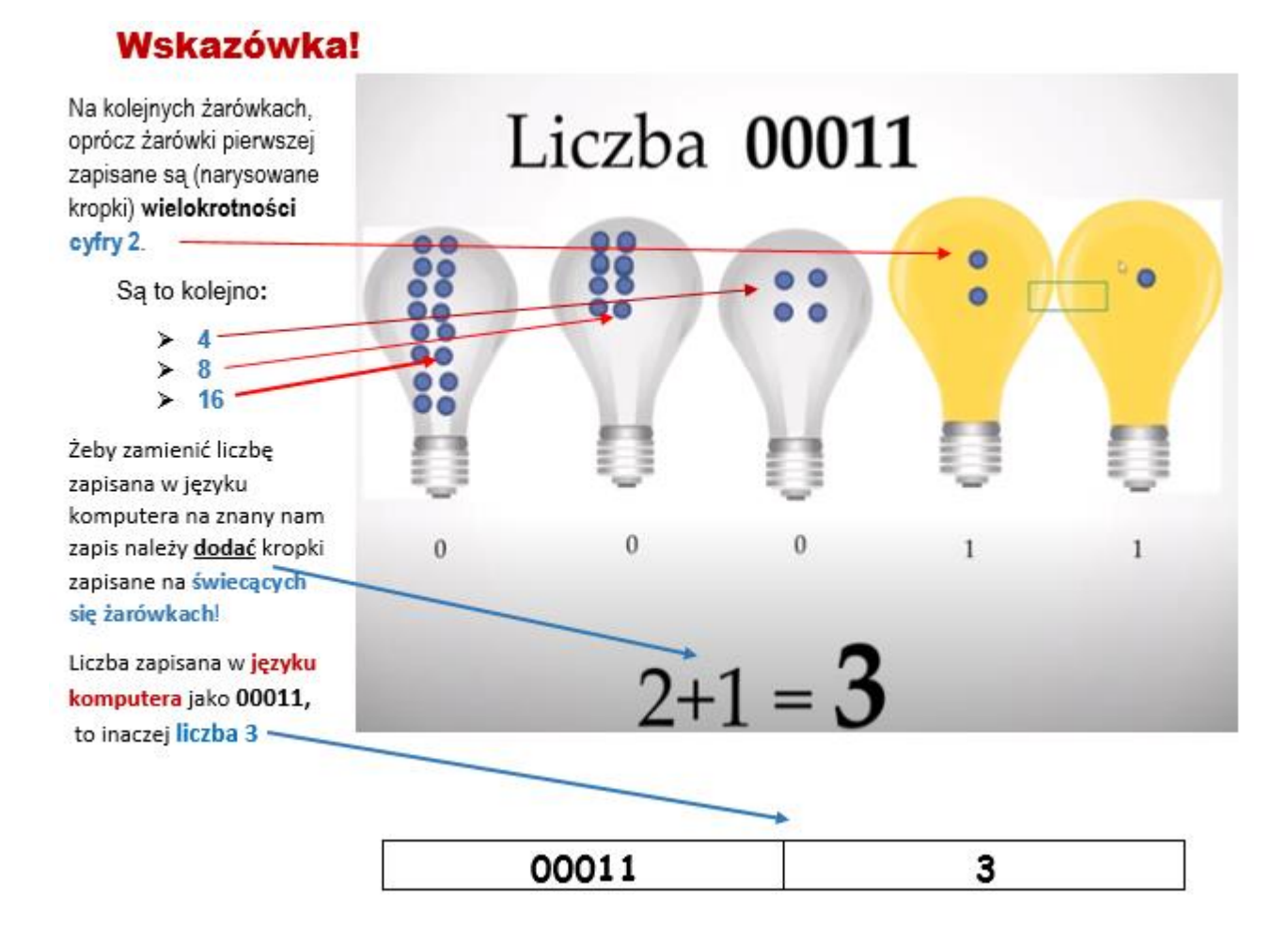

Postaraj się teraz wykonać zadania zamieszczone w karcie pracy "Zera i jedynki", którą pobierzesz tutaj: **Karta Pracy "[Zera i jedynki](http://psp2.mojeolesno.pl/wp-content/uploads/2020/03/Zera-i-jedynki-klasa-3-PSP.pdf)"**

Na końcu karty umieściłam również powyższą **wskazówkę**, aby ułatwić Ci wykonanie zadania. Na realizację tego zadania masz czas do **15 maja**. Zdjęcie z wykonanej karty pracy lub same wyniki zapisane wg wzoru:

00011 to cyfra 3 00100 to cyfra 8 00110 to ………

Proszę przesłać na moją pocztę: bozwity8@eszkola.opolskie.pl

Pozdrawiam i dziękuję za współpracę Bożena Witych

Proszę rodziców o pomoc w przesłaniu zapisanych prac dziecka na moją pocztę [bozwity8@eszkola.opolskie.pl](mailto:bozwity8@eszkola.opolskie.pl) W temacie proszę wpisać "Klasa 3b Imię i Nazwisko" dziecka (wystarczą trzy pierwsze litery nazwiska).